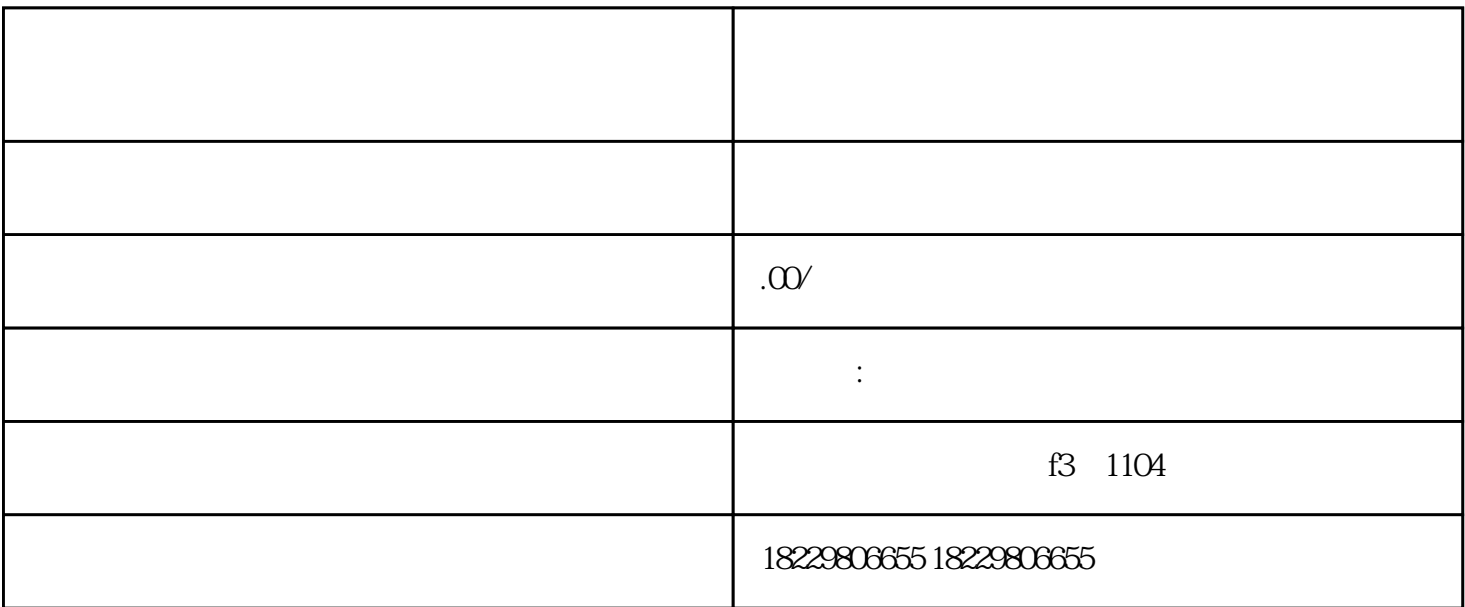

 $\mathcal{L}_\text{max} = \mathcal{L}_\text{max} + \mathcal{L}_\text{max}$ 

 $2$ 

 $1$ 

3、选择转移方式

4、确认转移操作